**IBM SPSS Statistics** 버전 **25**

# 설치 및 라이센스 부여 시작

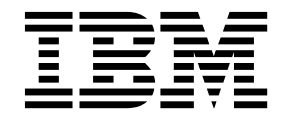

### **목차**

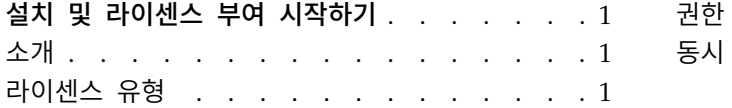

권한 부여된 사용자 [라이센스의](#page-4-0) 설치 프로세스 . . [1](#page-4-0) 동시 사용자 [라이센스의](#page-5-0) 설치 프로세스.... . [2](#page-5-0)

#### <span id="page-4-0"></span>**설치 및 라이센스 부여 시작하기**

#### **소개**

이 문서는 IBM® SPSS ® Statistics에 대한 설치 및 권한 부여 프로세스의 일반 개요입니다. 이 문서를 통해 여러 라이센스 유형을 이해하고 기본 설치 및 라이센스 부여 프로세스를 숙지하며 자세한 정보를 읽을 수 있는 설치 문서를 파악할 수 있습니다.

#### **라이센스 유형**

두 가지 라이센스 유형이 있습니다.

권한 부여된 사용자 라이센스

직접 IBM SPSS Statistics를 구매한 개인의 경우 권한 부여된 사용자 라이센스를 갖습니다. 권 한 부여된 사용자 라이센스에는 개별 제품 설치를 인증하는 연관 코드가 있습니다.

사용자가 조직의 구성원인 경우 지정된 사용자 수에 대한 권한 부여된 사용자 라이센스를 보유 할 수 있습니다. 권한 부여 수가 지정된 수를 초과할 때까지 동일한 인증 코드가 유효합니다.

동시 사용자 라이센스

동시 사용자 라이센스는 지정된 수의 사용자가 동시에 사용할 수 있는 "Floating" 라이센스입 니다. 각 제품 설치에 권한이 부여되지 않습니다. 대신, 라이센스 관리자라는 애플리케이션을 통 해 서버 시스템에서 제품에 권한이 부여됩니다. 제품이 시작될 때 서버 시스템과 통신하여 현 재 라이센스가 사용 가능한지 확인합니다.

#### **권한 부여된 사용자 라이센스의 설치 프로세스**

권한 부여된 사용자 라이센스의 기본 설치 프로세스는 두 가지 단계로 구성됩니다.

- 1. 제품을 설치하십시오.
- 2. 제품에 권한을 부여하십시오.

여러 사용자가 제품을 설치 중인 경우 사용자에게 설치 프로그램을 "자동 실행"하는 옵션이 있습니다. 설치 프로그램을 자동 실행하면 제품을 설치하기 위해 각 컴퓨터에 실제로 액세스할 필요가 없게 됩니 다.

제품 권한 부여는 실제로 설치 프로세스의 마지막 단계입니다. 제품에 권한을 부여할 때 IBM Corp.에 게서 받은 인증 코드를 입력하십시오.

#### 자세한 정보

설치 프로세스에 대한 자세한 정보는 설치 지시사항을 참조하십시오. 특히 다음 문서를 참조하십시오.

**1**

- <span id="page-5-0"></span>• Authorized User License Installation Instructions.pdf. 이 문서는 개별 시스템에 제품을 설 치하고 권한을 부여하는 데 필요한 정보를 제공합니다. 운영 체제에 따라 이 문서의 여러 버전이 있으므로 사용 중인 운영 체제에 해당하는 문서를 읽으십시오.
- Authorized User License Administrator's Guide.pdf. 사이트에 여러 사용자가 있는 경우 이 문 서에서 사용자에게 설치 프로그램을 자동 실행하는 데 필요한 정보를 참조하십시오.

#### **동시 사용자 라이센스의 설치 프로세스**

동시 사용자 라이센스의 기본 설치 프로세스는 세 가지 단계로 구성됩니다.

- 1. 서버 시스템에 라이센스 관리자를 설치하십시오.
- 2. 라이센스 관리자에 권한을 부여하십시오.
- 3. 제품을 설치하십시오.

동시 사용자 라이센스는 다중 사용자가 있는 사이트를 위한 것입니다. 사이트의 서버 시스템에 설치된 라이센스 관리자를 통해 한 번 제품에 권한이 부여됩니다. 일반 사용자가 제품을 설치할 때 동시 라이 센스가 있음을 표시한 후 라이센스 관리자가 설치된 서버 시스템을 지정합니다.

여러 사용자가 제품을 설치 중인 경우 사용자에게 설치 프로그램을 "자동 실행"하는 옵션이 있습니다. 설치 프로그램을 자동 실행하면 제품을 설치하기 위해 각 컴퓨터에 실제로 액세스할 필요가 없게 됩니 다.

#### 자세한 정보

설치 프로세스에 대한 자세한 정보는 설치 지시사항을 참조하십시오. 특히 다음 문서를 참조하십시오.

- Concurrent License Administrator's Guide.pdf. 조직에서 설치를 담당하는 경우 먼저 이 문서 를 읽어야 합니다. 이 문서에는 라이센스 관리자를 설치하고 권한을 부여하는 방법이 설명되어 있 습니다. 또한 사용자에게 설치 프로그램을 자동 실행하는 방법에 대한 정보도 포함되어 있습니다.
- Concurrent License User Installation Instructions.pdf. 이 문서는 개별 시스템에 제품을 설 치하는 데 필요한 정보를 제공합니다. 운영 체제에 따라 이 문서의 여러 버전이 있으므로 사용 중 인 운영 체제에 해당하는 문서를 읽으십시오.

## IBM®